Государственное бюджетное профессиональное образовательное учреждение «Южно-Уральский государственный колледж»

#### **СОГЛАСОВАНО**

Председатель ПЦК Безганс Е.В

«  $\rightarrow$  2022 г

#### **Комплект**

#### **контрольно-оценочных средств**

#### **по профессиональному модулю**

#### **ПМ.01 Выполнение работ оператора станков с программным управлением**

## **программы профессионального обучения по профессии 16045 Оператор станков с программным управлением**

г. Челябинск, 2022

# Разработчики:

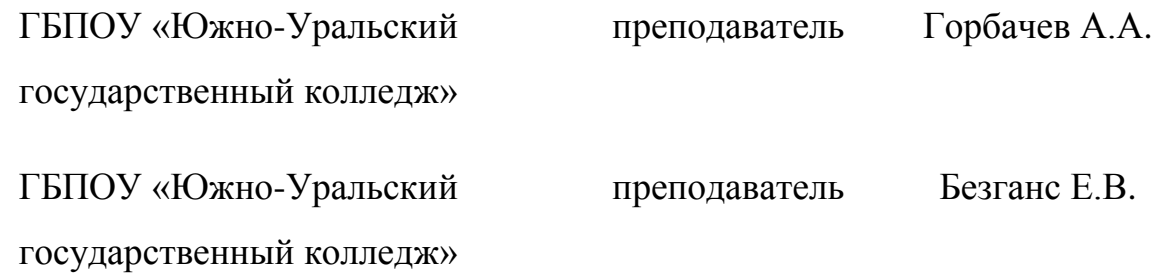

# **Содержание**

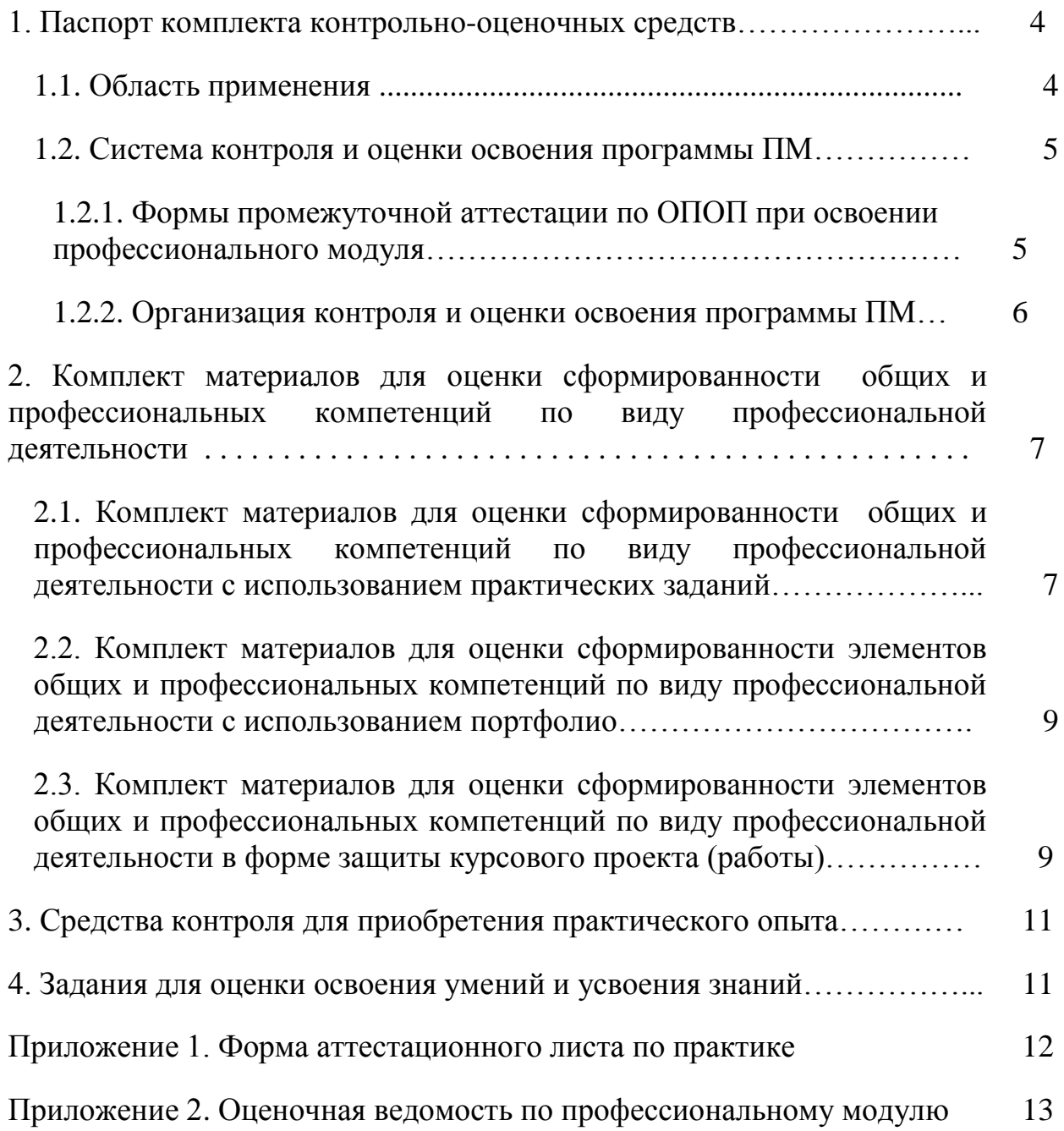

## **1. Паспорт комплекта контрольно-оценочных средств**

#### **1.1. Область применения комплекта контрольно-оценочных средств**

Комплект контрольно-оценочных средств предназначен для проверки результатов освоения профессионального модуля (далее ПМ) программы профессионального обучения по профессии 16045 Оператор станков с программным управлением

#### **Комплект контрольно-оценочных средств позволяет оценивать:**

1.1.1. Освоение профессиональных компетенций (ПК), соответствующих виду профессиональной деятельности, и элементов общих компетенций (ОК):

Таблица 1.

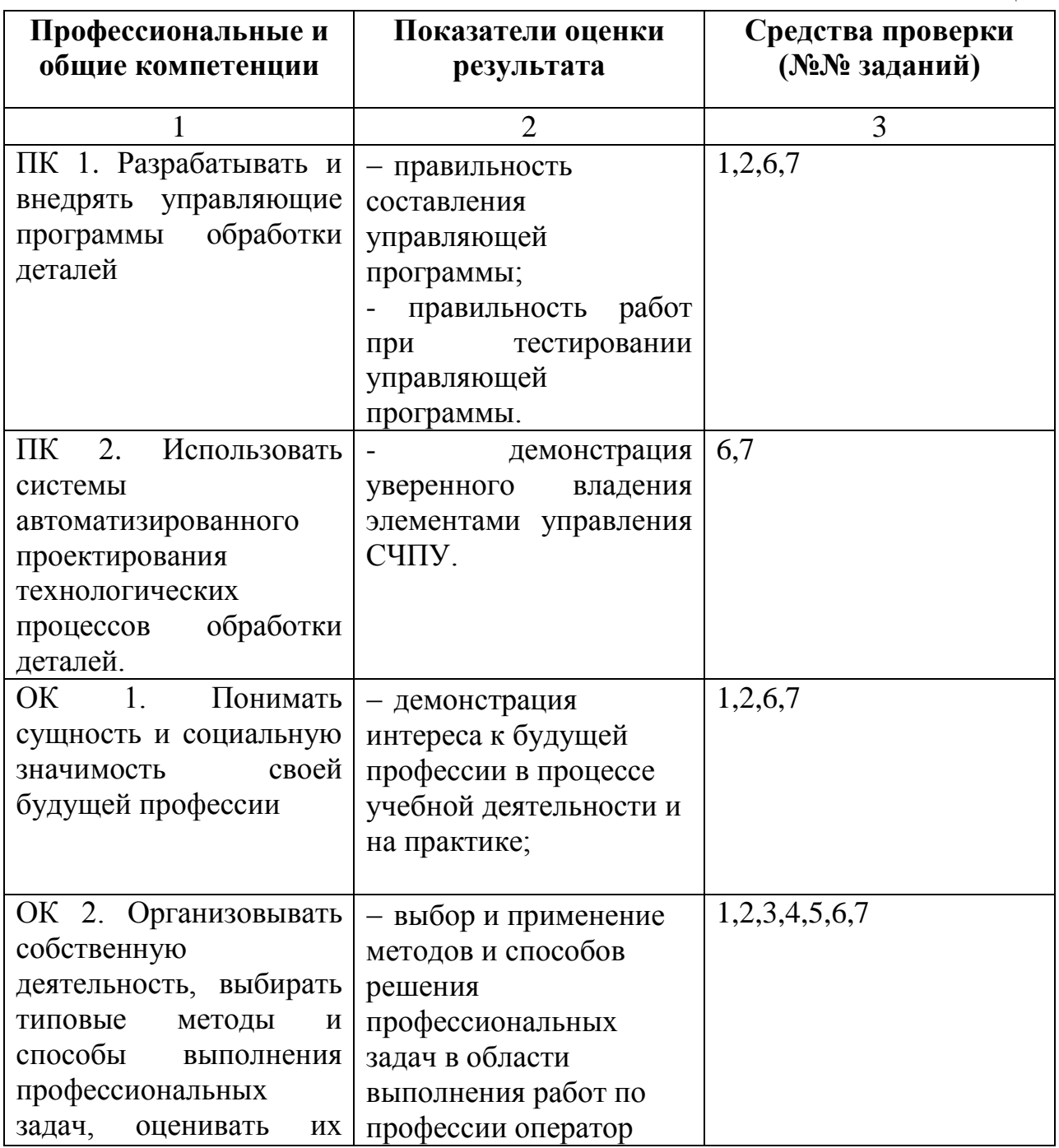

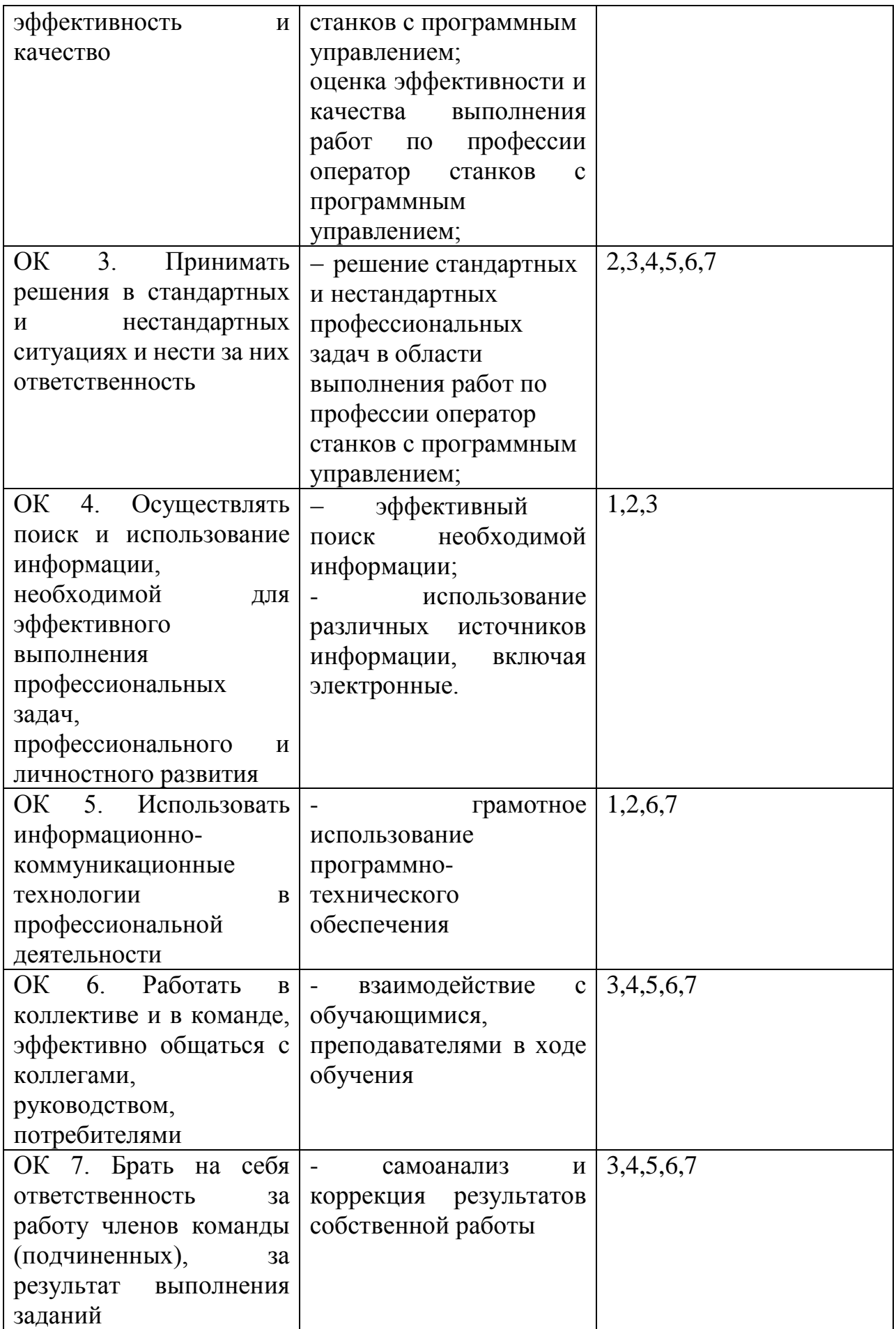

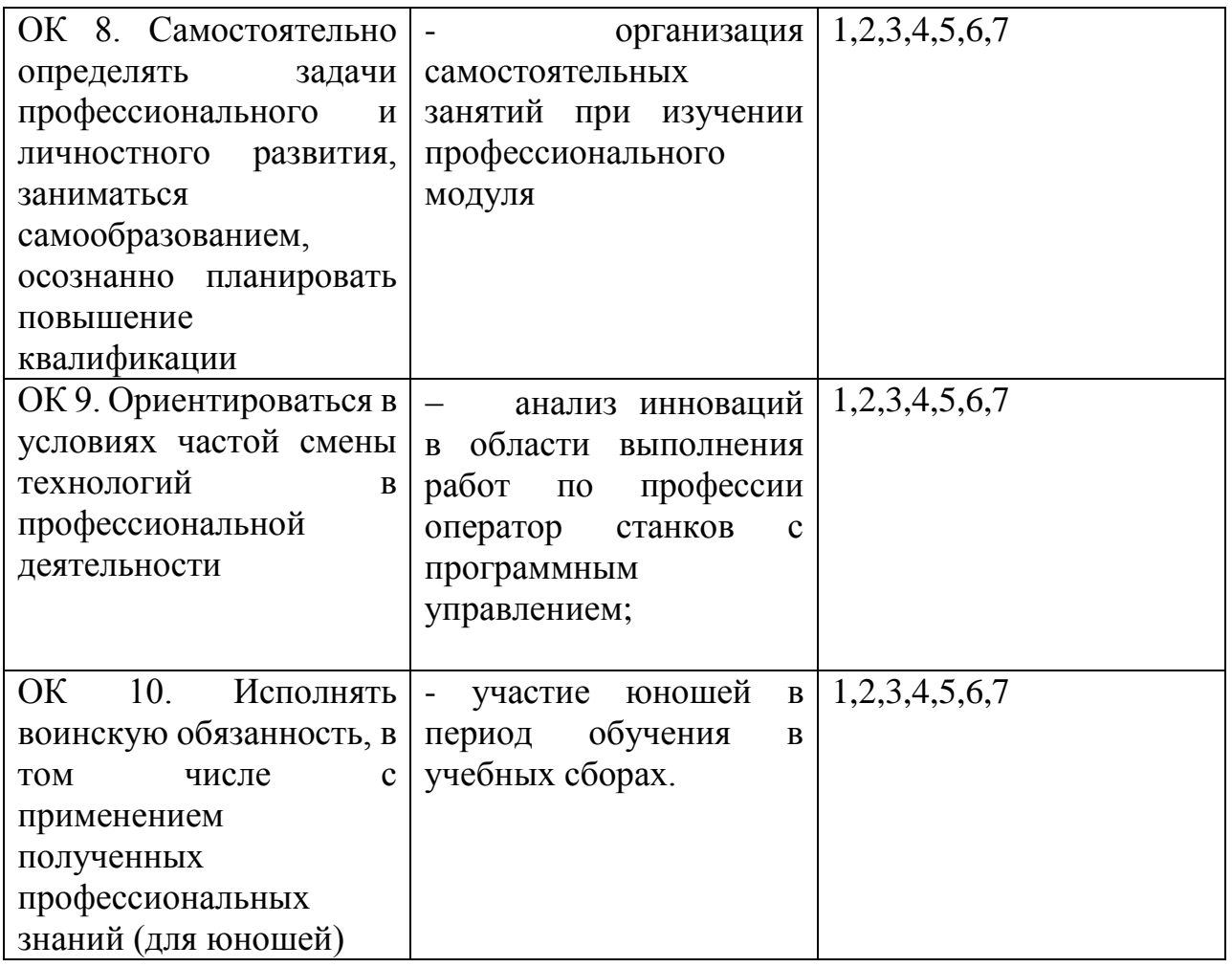

1.1.2. Приобретение в ходе освоения профессионального модуля практического опыта

Таблица 2.

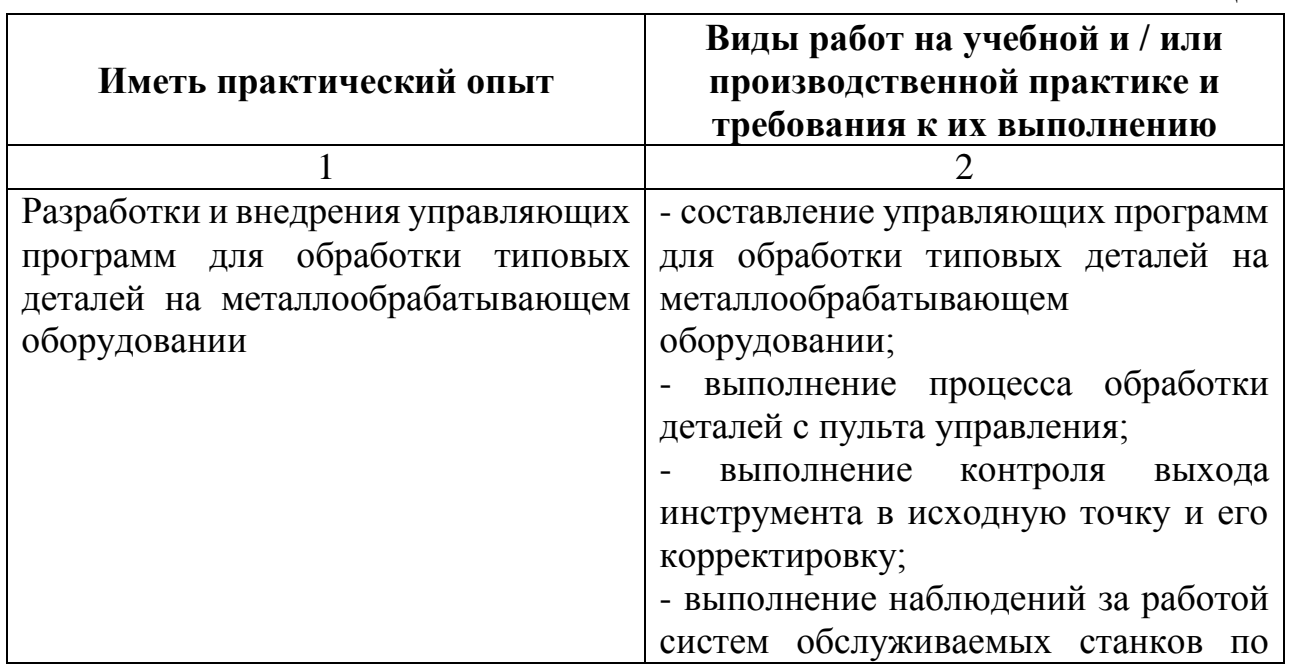

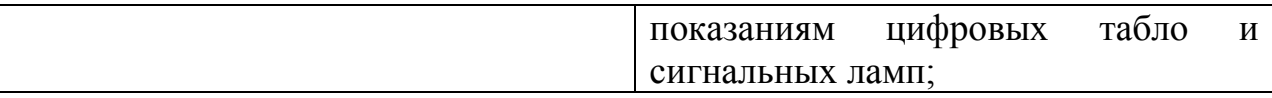

## 1.1.3. Освоение умений и усвоение знаний

## Таблица 3.

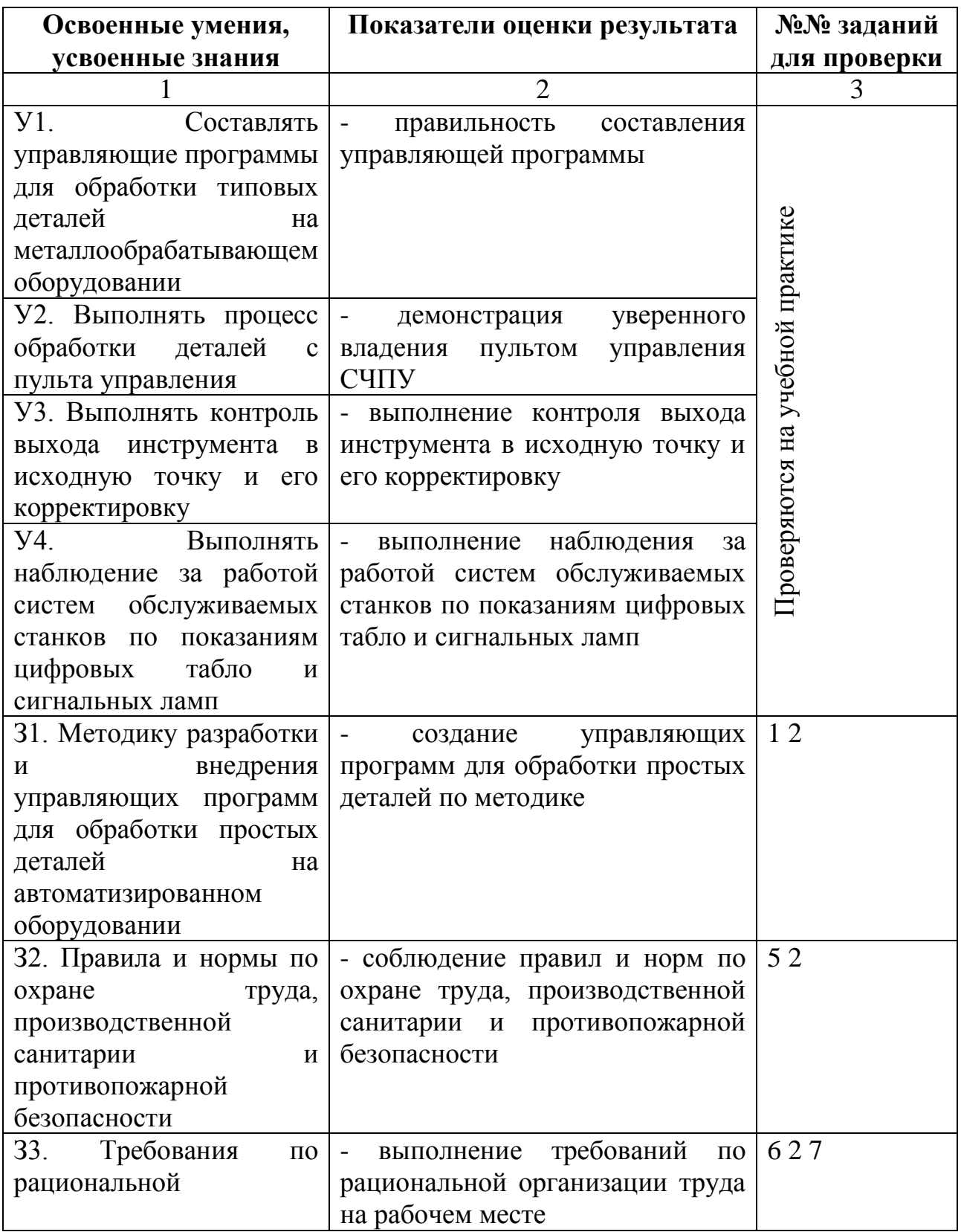

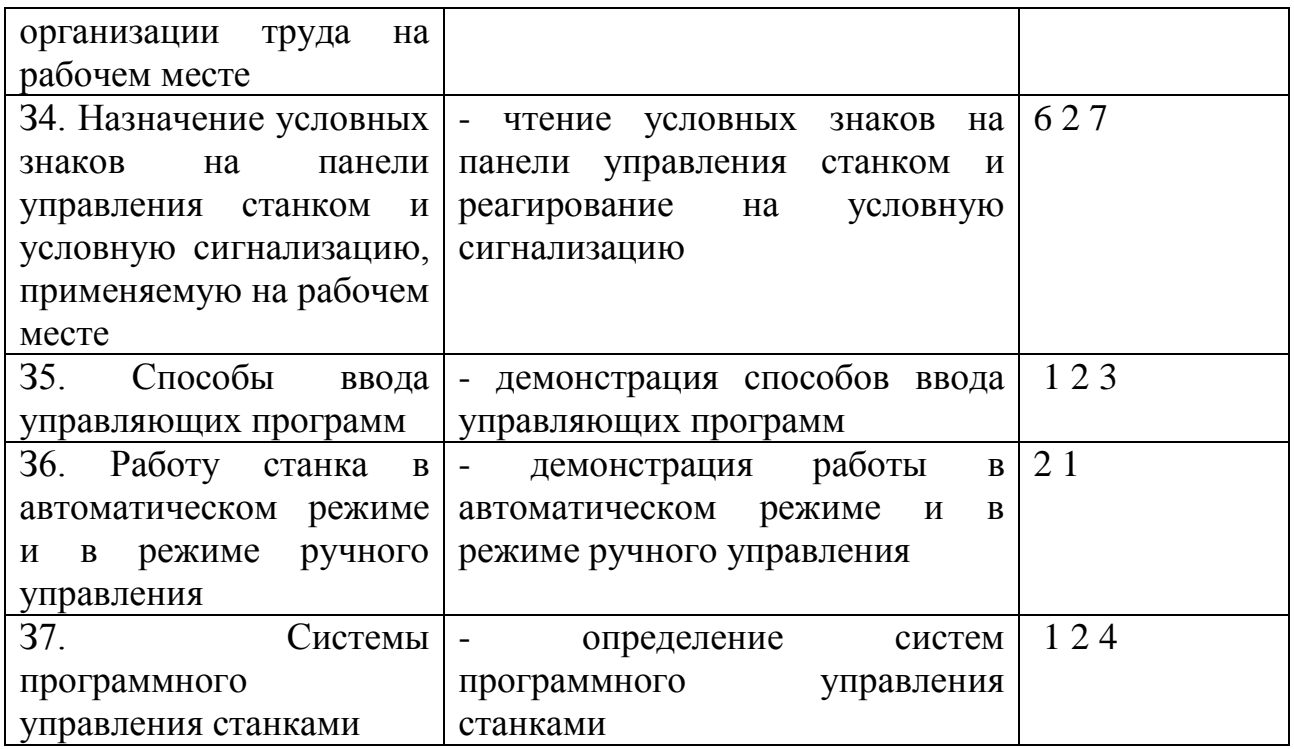

# **1.2. Система контроля и оценки освоения программы профессионального модуля**

# **1.2.1. Формы промежуточной аттестации по ППССЗ при освоении профессионального модуля**

Таблица 4.

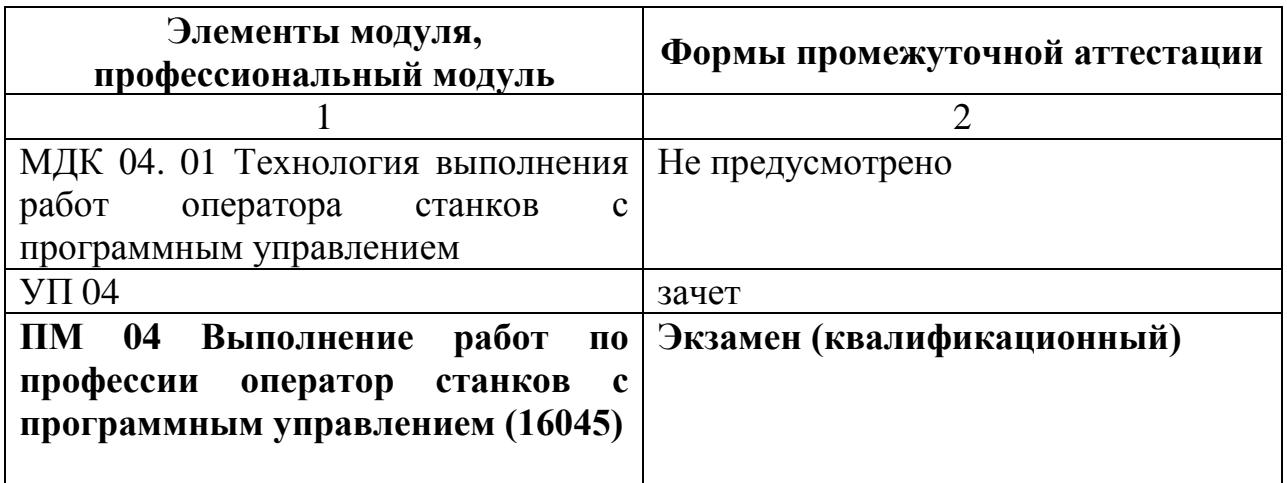

## **1.2.2. Организация контроля и оценки освоения программы профессионального модуля**

Итоговый контроль освоения вида профессиональной деятельности Выполнение работ по профессии оператор станков с программным управлением (16045) осуществляется на экзамене (квалификационном). Условием допуска к экзамену (квалификационному) является положительная аттестация по учебной практике. Экзамен (квалификационный) проводится в виде

- устных ответов на экзаменационные вопросы;

- выполнения практических заданий на лабораторном оборудовании.

Условием положительной аттестации (вид профессиональной деятельности освоен) на экзамене квалификационном является положительная оценка освоения всех профессиональных компетенций по всем контролируемым показателям.

При отрицательном заключении хотя бы по одной из профессиональных компетенций принимается решение «вид профессиональной деятельности не освоен». Промежуточный контроль освоения профессионального модуля осуществляется при проведении зачета по учебной практике.

Предметом оценки по учебной и практике является приобретение практический опыта.

Контроль и оценка по учебной практике проводится на основе характеристики обучающегося с места прохождения практики, составленной и завизированной представителем образовательного учреждения и ответственным лицом организации (базы практики). В характеристике отражаются виды работ, выполненные обучающимся во время практики, их объем, качество выполнения в соответствии с технологией и (или) требованиями организации, в которой проходила практика.

9

**2. Комплект материалов для оценки сформированности общих и профессиональных компетенций по виду профессиональный деятельности Выполнение работ по профессии оператор станков с программным управлением (16045)**

**2.1. Комплект материалов для оценки сформированности элементов общих и профессиональных компетенций по виду профессиональной деятельности с использованием практических заданий** 

В состав комплекта входят задания для экзаменующихся и пакет экзаменатора (эксперта).

## **ЗАДАНИЯ ДЛЯ ЭКЗАМЕНУЮЩИХСЯ № 1,**

#### **количество вариантов 4**

#### **Оцениваемые компетенции: ПК 1, ПК 2, ОК 1 – ОК 10**

перечислить ОК и ПК

**Условия выполнения задания** в лаборатории Автоматизированного проектирования технологических процессов и программирования систем ЧПУ

#### **Вариант № 1**

Текст задания

Преимущества станков с ЧПУ

#### **Инструкция**

- 1. Последовательность и условия выполнения задания -
- 2. Вы можете воспользоваться плакат
- 3. Максимальное время выполнения задания 20 мин./час.
- 4. Перечень раздаточных и дополнительных материалов -

## **Вариант № 2**

Текст задания

Управление станками

#### **Инструкция**

- 1. Последовательность и условия выполнения задания -
- 2. Вы можете воспользоваться плакат
- 3. Максимальное время выполнения задания 20 мин./час.
- 4. Перечень раздаточных и дополнительных материалов -

#### **Вариант № 3**

Текст задания

Станочные модули и станочные комплексы

## **Инструкция**

- 1. Последовательность и условия выполнения задания -
- 2. Вы можете воспользоваться плакат
- 3. Максимальное время выполнения задания 20 мин./час.
- 4. Перечень раздаточных и дополнительных материалов -

### **Вариант № 4**

Текст задания

Классификация систем программного управления

### **Инструкция**

- 1. Последовательность и условия выполнения задания -
- 2. Вы можете воспользоваться плакат
- 3. Максимальное время выполнения задания 20 мин./час.
- 4. Перечень раздаточных и дополнительных материалов -

## **ЗАДАНИЯ ДЛЯ ЭКЗАМЕНУЮЩИХСЯ № 2,**

#### **количество вариантов 4**

### **Оцениваемые компетенции: ПК 1, ПК 2, ОК 1 – ОК 10**

перечислить ОК и ПК

**Условия выполнения задания** в лаборатории Автоматизированного

проектирования технологических процессов и программирования систем

ЧПУ; используемое оборудование - специализированные учебные стенды

#### **Вариант № 1**

Текст задания

Работа с файловой системой станка HFNDEHAIN

## **Инструкция**

- 1. Последовательность и условия выполнения задания
	- 1. Открыть файловую систему станка.
	- 2. Определить название корневого каталога.
	- 3. Определить место экрана, где перечислены все директории станка.
	- 4. Просмотрите содержимое директорий станка.
	- 5. Создайте свою директорию с именем: специальность-группа-№подгруппы-Фамилия. Например, ТМ3022BEZRODNYX.
	- 6. В своей директории создать поддиректорию PROBA1 поддиректорию PROBA2 поддиректорию PROBA3 поддиректорию PROBA4.
	- 7. Скопируйте поддиректорий PROBA4 в поддиректорий PROBA2.
	- 8. В свой директории удалите поддиректорий PROBA4.
	- 9. Переименуйте поддиректорий PROBA3 в USPEX.
- 2. Вы можете воспользоваться -
- 3. Максимальное время выполнения задания 20 мин./час.
- 4. Перечень раздаточных и дополнительных материалов -

## **Вариант № 2**

Текст задания

Включение станка. Индикация состояния при включении станка.

## **Инструкция**

1.Последовательность и условия выполнения задания

- 1. Включить станок.
- 2. Проанализировать состояние индикации.
- 2. Вы можете воспользоваться -
- 3. Максимальное время выполнения задания 20 мин./час.
- 4. Перечень раздаточных и дополнительных материалов -

## **Вариант № 3**

Текст задания

Переключение дисплея в различные режимы.

## **Инструкция**

- 1. Последовательность и условия выполнения задания
	- 1. Включить станок.
	- 2. Определить текущий режим дисплея.
	- 3. Выполнить переключение режима.
- 2. Вы можете воспользоваться -
- 3. Максимальное время выполнения задания 20 мин./час.
- 4. Перечень раздаточных и дополнительных материалов -

## **Вариант № 4**

Текст задания

Базовая система координат фрезерного станка. Абсолютные и относительные (инкрементальные) координаты.

## **Инструкция**

- 1. Последовательность и условия выполнения задания
	- 1. Показать систему координат станка.
	- 2. Определить абсолютные координаты отверстий.
	- 3. Определить относительные координаты отверстий.
- 2. Вы можете воспользоваться -
- 3. Максимальное время выполнения задания 20 мин./час.
- 4. Перечень раздаточных и дополнительных материалов -

## **ПАКЕТ ЭКЗАМЕНАТОРА**

Показатели оценки результатов освоения программы профессионального модуля

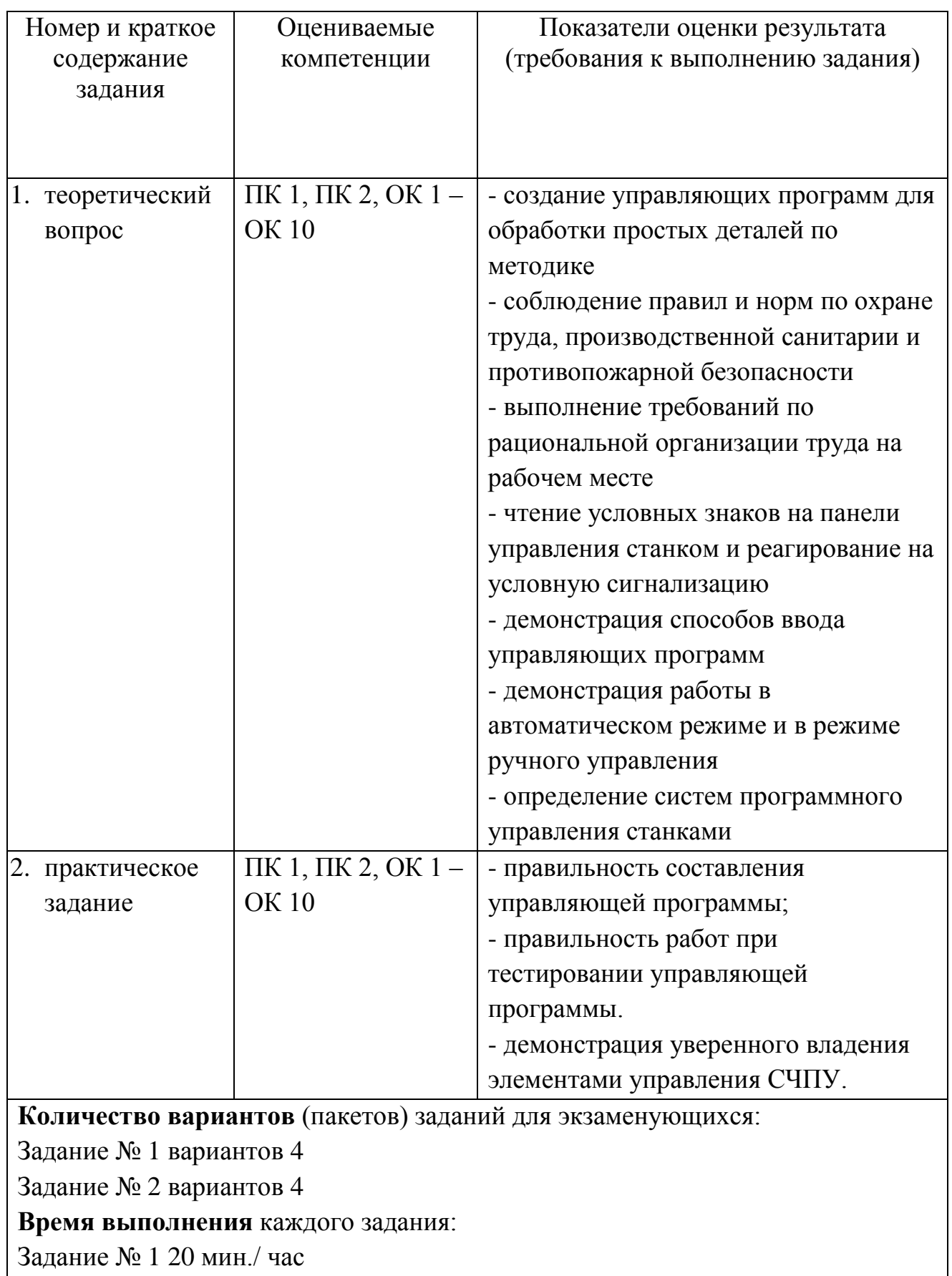

Задание №2 20 мин./ час

### **Условия выполнения заданий**

Задание 1.

Требования охраны труда: лаборатория оборудована согласно требованиям СанПиН 2.2.2.542.96*.*

Оборудование: -

Литература для экзаменующихся (справочная, методическая и др.) -

Дополнительная литература для экзаменатора (учебная, нормативная и т.п.) -

Задание 2.

Требования охраны труда: лаборатория оборудована согласно требованиям СанПиН 2.2.2.542.96.; инструктаж по технике безопасности

Оборудование: - специализированные учебные стенды

Литература для экзаменующихся (справочная, методическая и др.) -

Дополнительная литература для экзаменатора (учебная, нормативная и т.п.) - **Рекомендации** по проведению оценки:

1. Ознакомьтесь с заданиями для экзаменующихся, оцениваемыми компетенциями и показателями оценки*.*

2. Ознакомьтесь с оборудованием для каждого задания; создайте доброжелательную обстановку

## **2.2. Комплект материалов для оценки сформированности общих и**

## **профессиональных компетенций по виду профессиональной деятельности с**

## **использованием портфолио**

**Тип портфолио:** не предусмотрено

## **Проверяемые результаты обучения:**

*Перечислить коды и наименования ПК и ОК* **\_\_\_\_\_\_\_\_\_\_\_\_\_\_\_\_\_\_\_\_\_\_\_\_\_\_\_\_\_\_\_\_\_**

## **Основные требования:**

Требования к структуре и оформлению портфолио: \_\_\_\_\_\_\_\_\_\_\_\_\_\_\_\_\_\_\_\_\_\_\_\_\_.

Требования к презентации и защите портфолио:

## **Показатели оценки портфолио**

Таблица 5.

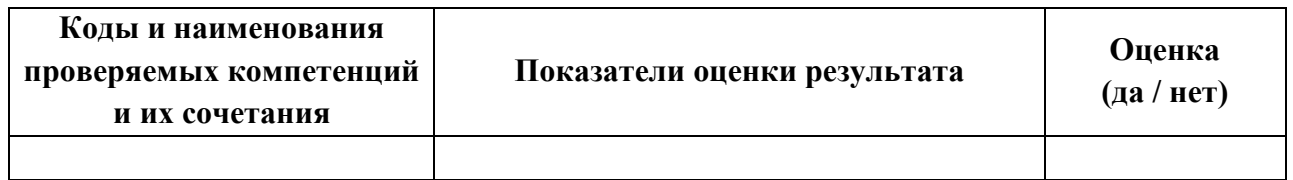

**Показатели оценки презентации и защиты портфолио**

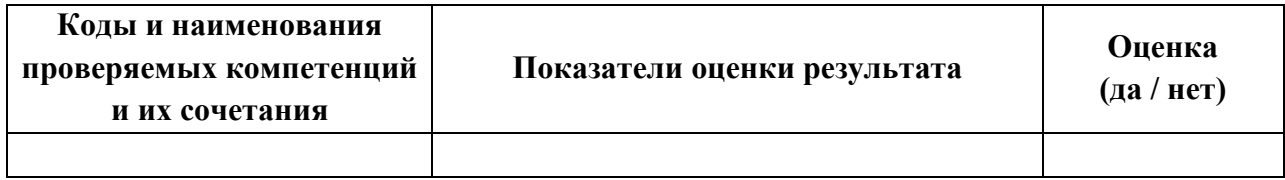

## **2.3. Комплект материалов для оценки сформированности общих и профессиональных компетенций по виду профессиональной деятельности в форме защиты курсового проекта (работы)**

**Проверяемые результаты обучения:** не предусмотрено

*Перечислить коды и наименования ПК и ОК*

#### **Основные требования:**

Требования к структуре и оформлению проекта (работы): \_\_\_\_\_\_\_\_\_\_\_\_\_\_\_\_\_\_.

Требования к защите проекта (работы): \_\_\_\_\_\_\_\_\_\_\_\_\_\_\_\_\_\_\_\_\_\_\_\_\_\_\_\_\_\_\_\_\_\_.

#### **Показатели оценки курсового проекта (работы)**

Таблица 7.

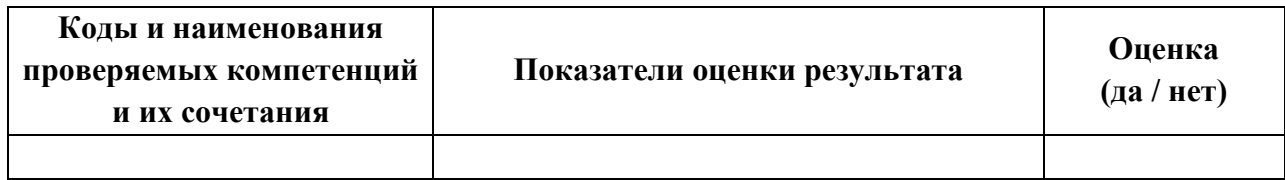

### **Показатели оценки защиты проекта (работы)**

Таблица 8.

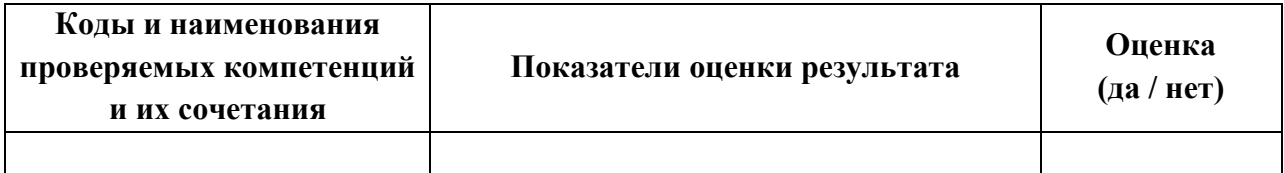

# **3. Средства контроля для приобретения практического опыта**

## Таблица 9.

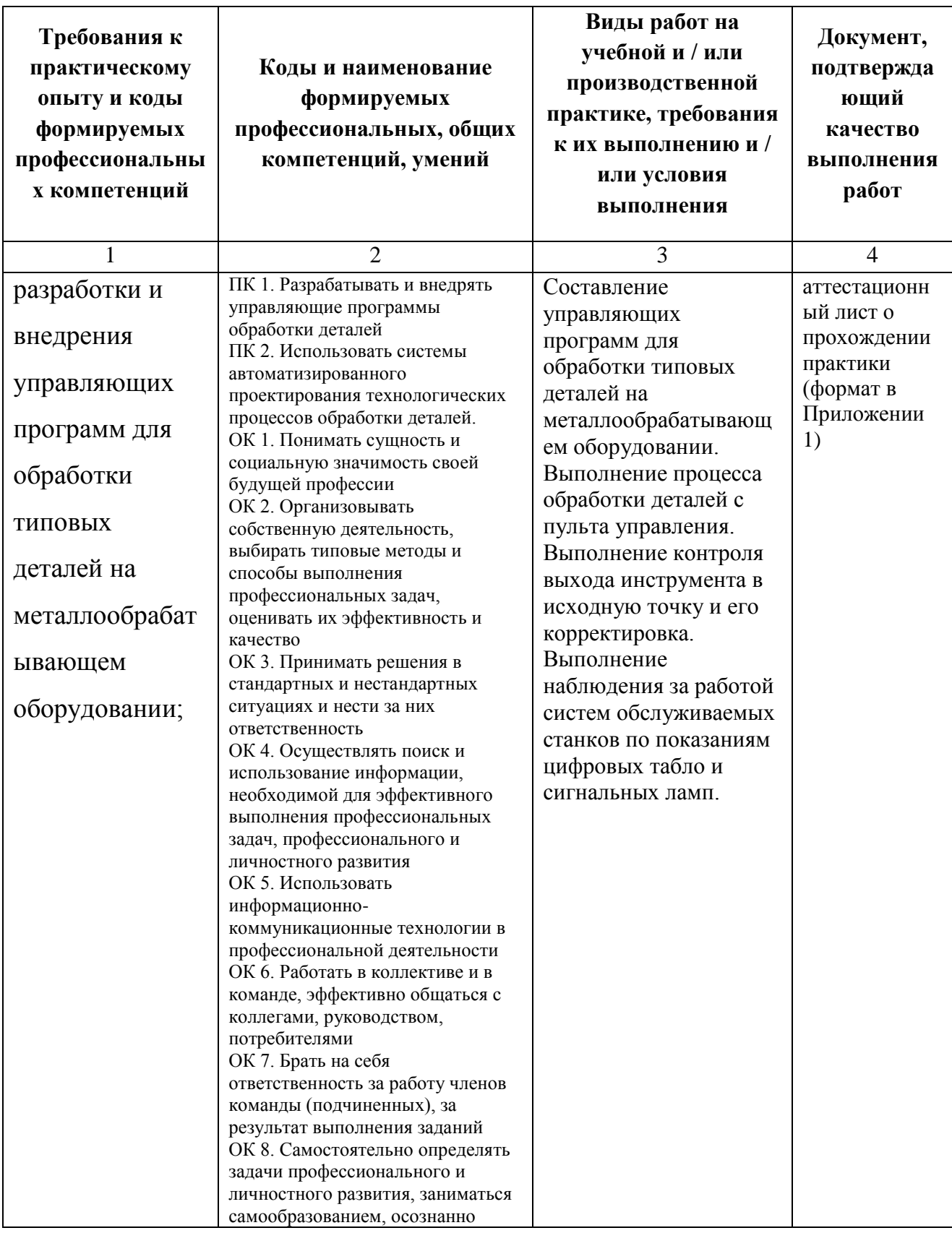

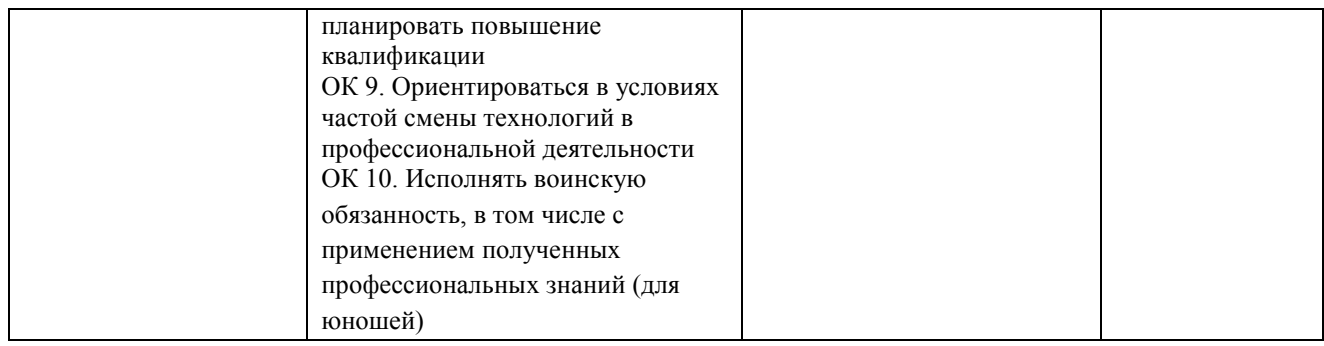

#### **4. Задания для оценки умений и усвоения знаний**

### **Вопросы к зачету 1**

- 1. Перечислите перспективные направления развития систем программного управления
- 2. Расскажите о следующих направлениях развития:
	- широкое использование современных компьютерных технологий;
	- открытая архитектура устройств ЧПУ;
	- высокая точность.
- 3. Расскажите о следующих направлениях развития:
	- высокоскоростная обработка;
	- интерфейс оператора;
	- диагностика и наладка;
	- использование информационных технологий в управлении станками с ЧПУ.
- 4. Требования техники безопасности до начала работы на станке с ЧПУ
- 5. Виды инструктажа по технике безопасности
- 6. Требования техники безопасности во время работы на станке с ЧПУ
- 7. Подготовка к работе на токарном станке с ЧПУ
- 8. Назначение элементов управления на пульте токарного станка с ЧПУ
- 9. Подготовка УЧПУ к работе
- 10.Рациональная организация рабочего места
- 11.Какие поверхности обрабатываются на фрезерных станках?
- 12.Назначение условных знаков на панели управления фрезерным станком
- 13.Условная сигнализация, применяемая на рабочем месте
- 14.Рациональная организация рабочего места

#### **Вопросы экзаменационные - ВЭ 2**

- 1. Управление станками
- 2. Преимущества станков с ЧПУ
- 3. Станочные модули и станочные комплексы
- 4. Классификация систем программного управления
- 5. Системы циклового программного управления
- 6. Режимы работы СЧПУ
- 7. Системы ЧПУ российского производства
- 8. Системы ЧПУ зарубежного производства Перспективные направления развития систем программного управления
- 9. Создание управляющих программ
- 10.Особенности обработки на станках с ЧПУ
- 11.Теория кодирования
- 12.Характеристики основных систем счисления
- 13.Двоично-кодированная система счисления в представлении на перфоленте
- 14.Внешние программоносители
- 15.Внутренние программоносители
- 16.Форматы управляющих программ
- 17.Подготовительные функции
- 18.Вспомогательные функции
- 19.Размерные перемещения
- 20.Коррекция инструмента
- 21.Структура управляющей программы
- 22.Техника безопасности при работе на станках с ЧПУ
- 23.Работа на токарных станках с ЧПУ
- 24.Работа на фрезерных станках с ЧПУ

## **Практическое задание – ПЗ3 Вопросы для устного опроса – ВО4**

1. Перечислите перспективные направления развития систем программного управления

- 2. Расскажите о следующих направлениях развития:
	- широкое использование современных компьютерных технологий;
	- открытая архитектура устройств ЧПУ;
	- высокая точность.
- 3. Расскажите о следующих направлениях развития:
	- высокоскоростная обработка;
	- интерфейс оператора;
	- диагностика и наладка;

- использование информационных технологий в управлении станками с ЧПУ.

#### **Вопросы для устного опроса – ВО5**

- 1. Требования техники безопасности до начала работы на станке с ЧПУ
- 2. Виды инструктажа по технике безопасности
- 3. Требования техники безопасности во время работы на станке с ЧПУ

## **Вопросы для устного опроса – ВО6**

- 1. Подготовка к работе на токарном станке с ЧПУ
- 2. Назначение элементов управления на пульте токарного станка с ЧПУ
- 3. Подготовка УЧПУ к работе
- 4. Рациональная организация рабочего места

## **Вопросы для устного опроса – ВО7**

- 1. Какие поверхности обрабатываются на фрезерных станках?
- 2. Назначение условных знаков на панели управления фрезерным станком
- 3. Условная сигнализация, применяемая на рабочем месте
- 4. Рациональная организация рабочего места

#### ПРИЛОЖЕНИЕ 1.

## Оценочная ведомость по профессиональному модулю

*(заполняется на каждого обучающегося)*

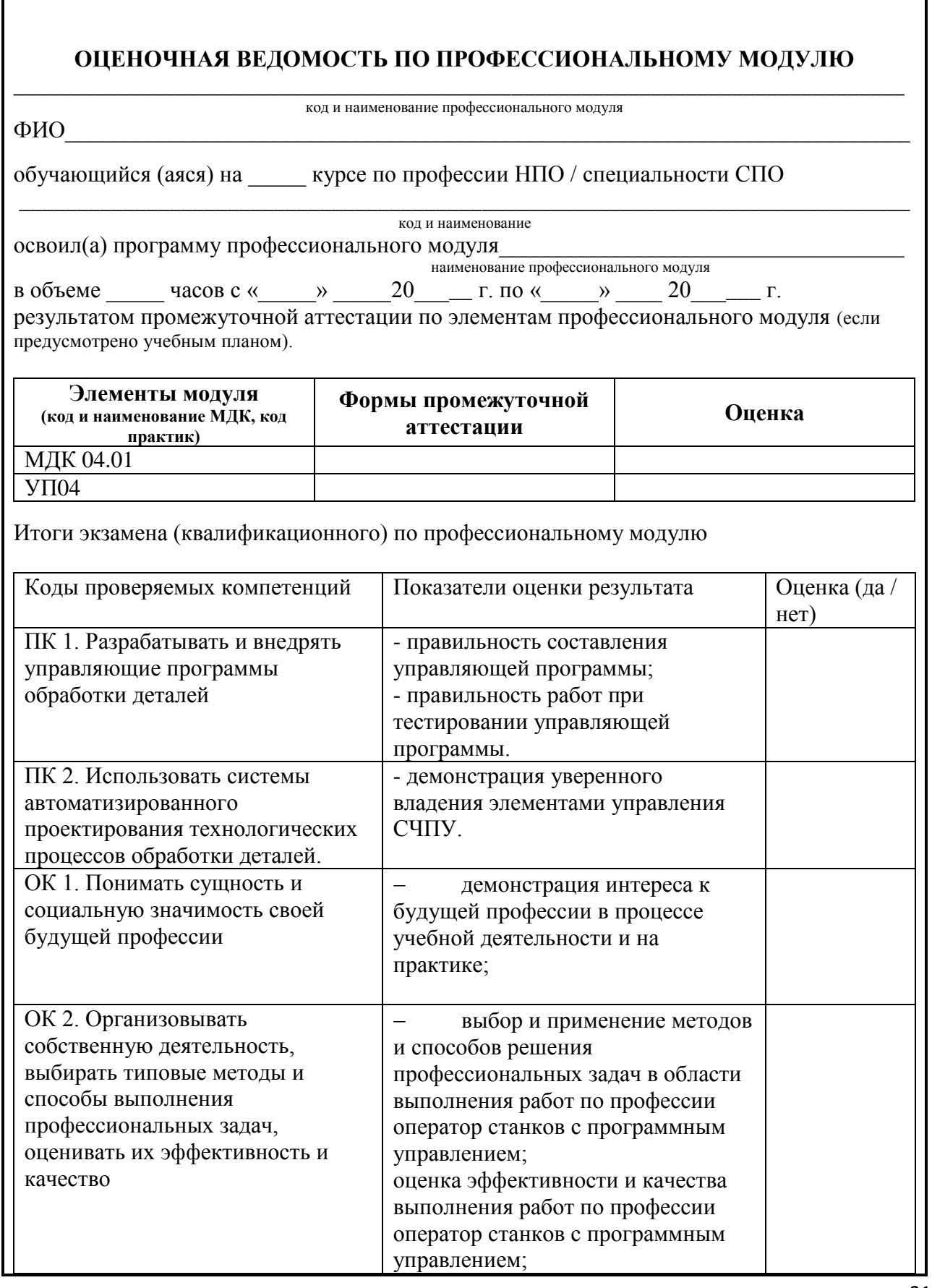

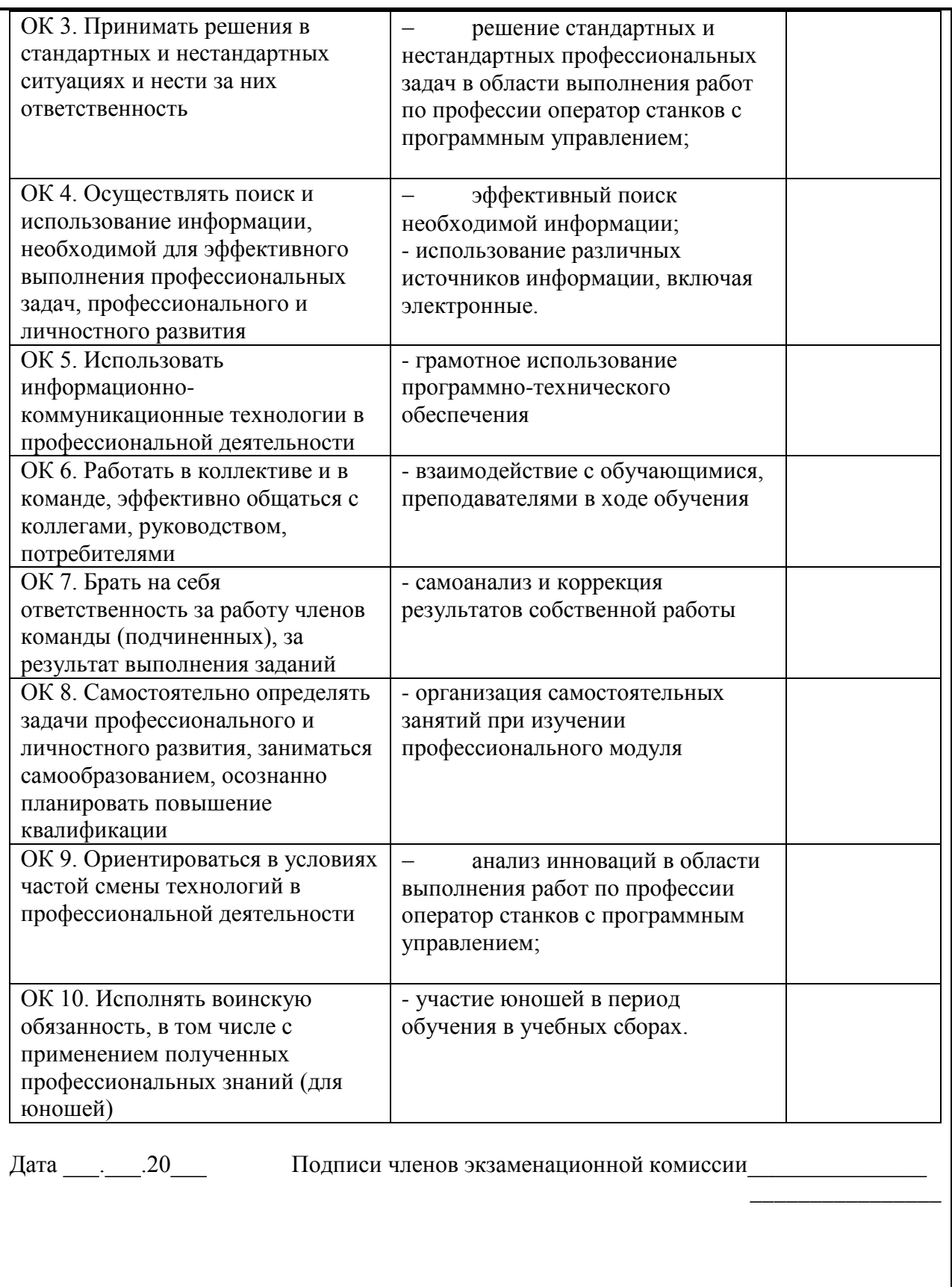